## PR #293

• Topo-Clustering

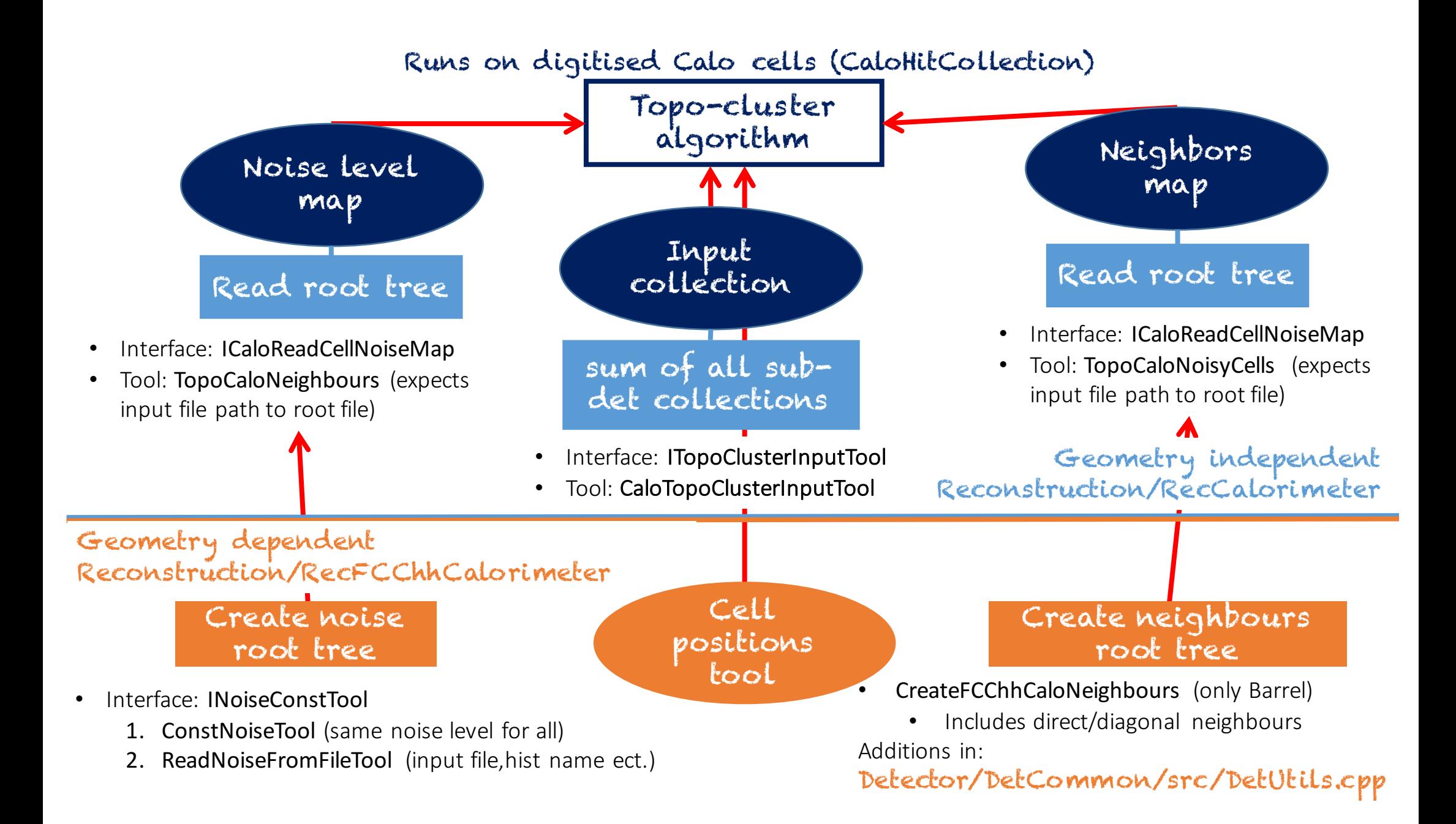

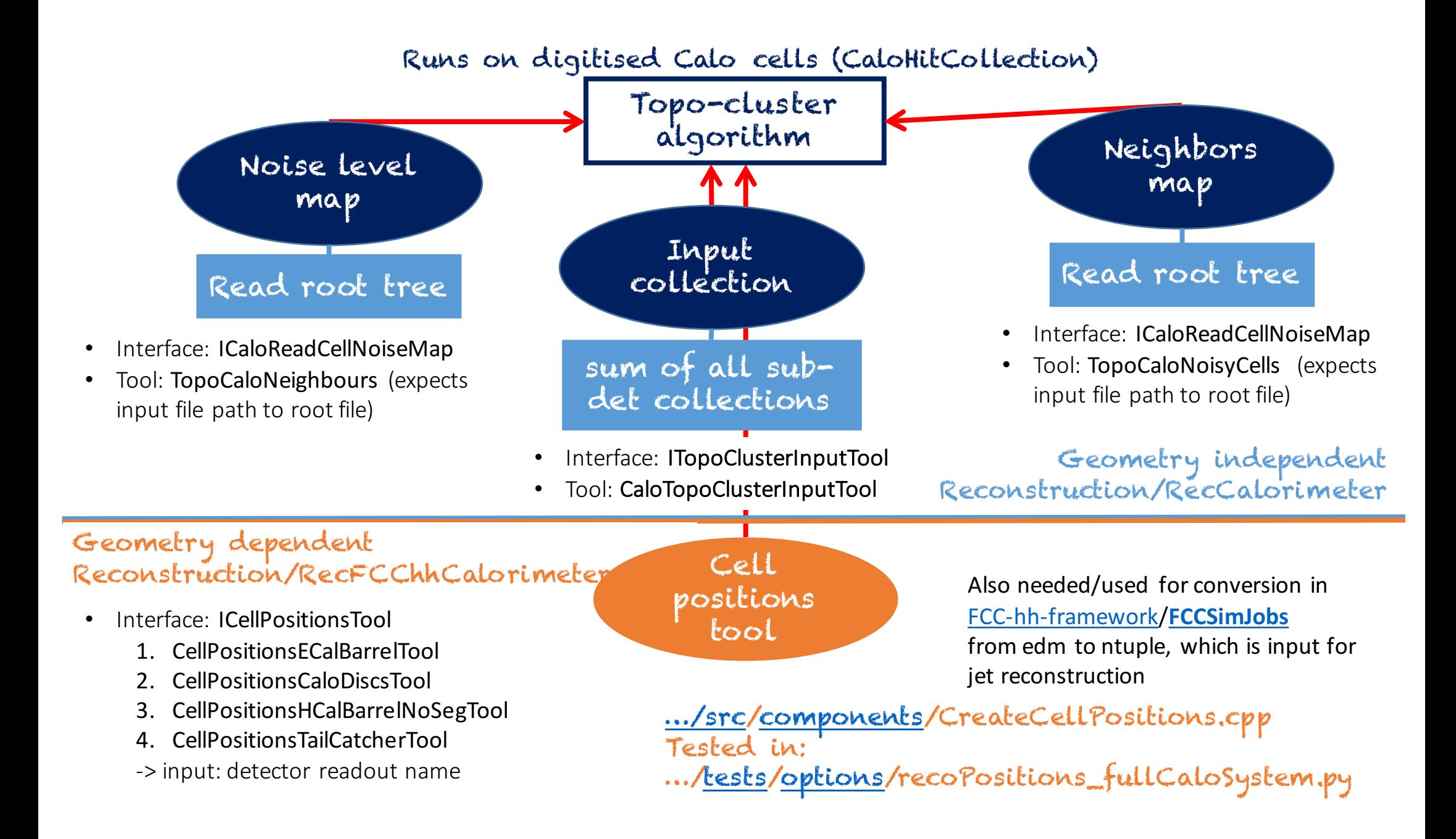

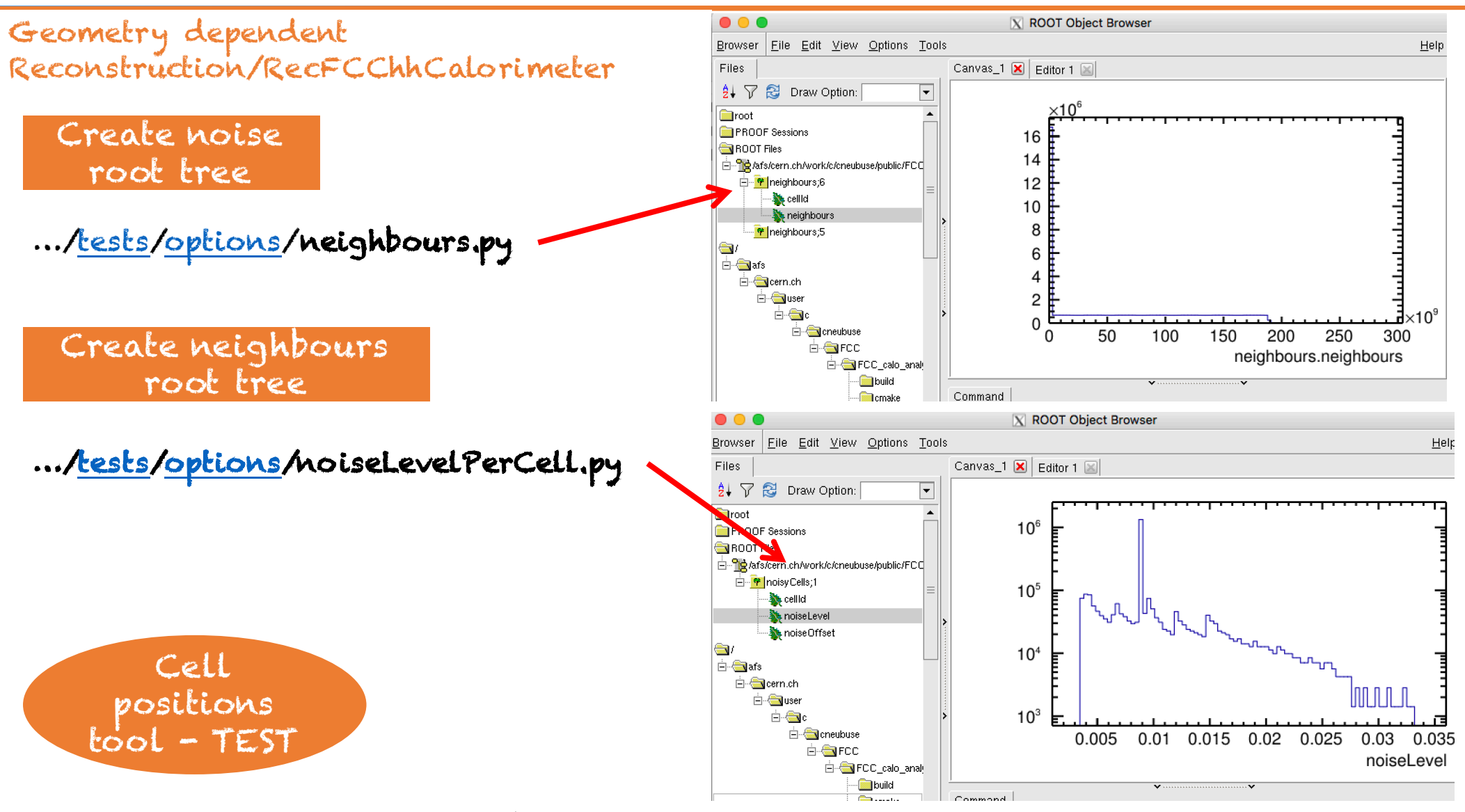

…/tests/options/recoPositions\_fullCaloSystem.py

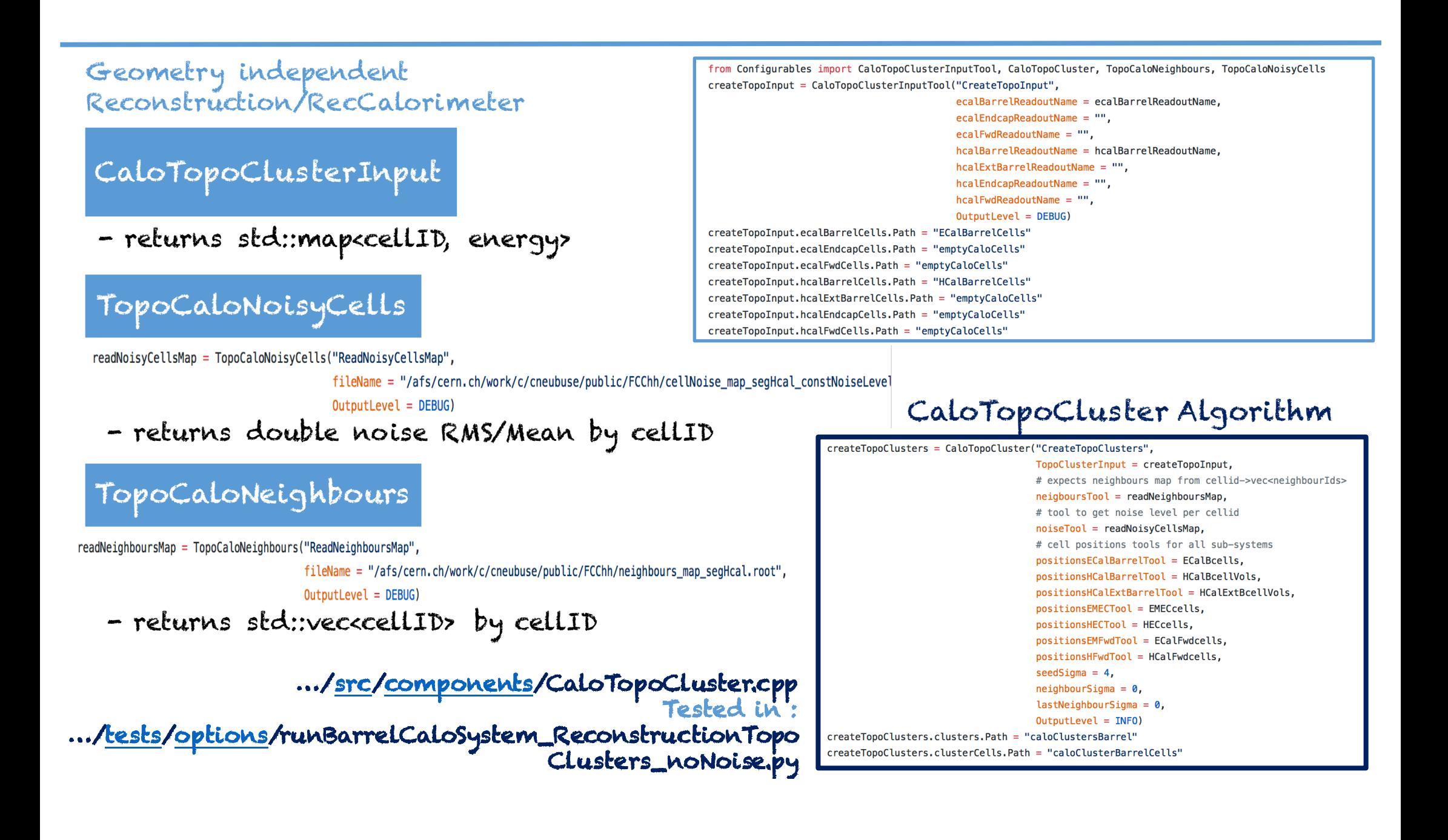